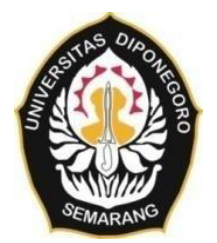

### **UNIVERSITAS DIPONEGORO**

# **PEMETAAN DAERAH POTENSI PENYALAHGUNAAN NARKOBA DENGAN METODE** *ANALITYCAL HIERARCHY PROCESS* **(AHP) DI KOTA SEMARANG**

**TUGAS AKHIR**

**SHAFA SALSABILA**

**21110119120011**

**FAKULTAS TEKNIK DEPARTEMEN TEKNIK GEODESI**

> **SEMARANG 2023**

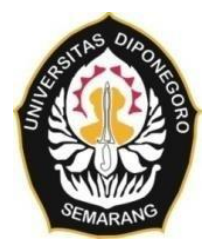

### **UNIVERSITAS DIPONEGORO**

# **PEMETAAN DAERAH POTENSI PENYALAHGUNAAN NARKOBA DENGAN METODE** *ANALITYCAL HIERARCHY PROCESS* **(AHP) DI KOTA SEMARANG**

**TUGAS AKHIR**

**SHAFA SALSABILA**

**21110119120011**

**FAKULTAS TEKNIK DEPARTEMEN TEKNIK GEODESI**

> **SEMARANG 2023**

# **HALAMAN PERNYATAAN**

# **Skripsi ini adalah hasil karya saya sendiri, dan semua sumber baik yang dikutip maupun dirujuk**

**Telah saya nyatakan dengan benar**

**Nama : Shafa Salsabila**

**NIM : 21110119120011**

**Tanda Tangan :**

Rux

**Tanggal : November 2023**

### **HALAMAN PENGESAHAN**

Skripsi ini diajukan oleh:

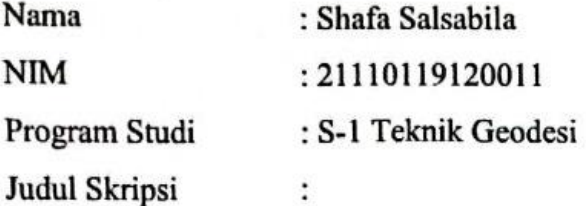

# PEMETAAN DAERAH POTENSI PENYALAHGUNAAN NARKOBA DENGAN METODE ANALITYCAL HIERARCHY PROCESS (AHP) DI KOTA SEMARANG

Telah berhasil dipertahakan di hadapan Tim Penguji dan diterima sebagai bagian persyaratan yang diperlukan untuk memperoleh gelar Sarjana/ S1 pada Program Studi Teknik Geodesi, Fakultas Teknik, Universitas Diponegoro.

#### **TIM PENGUJI**

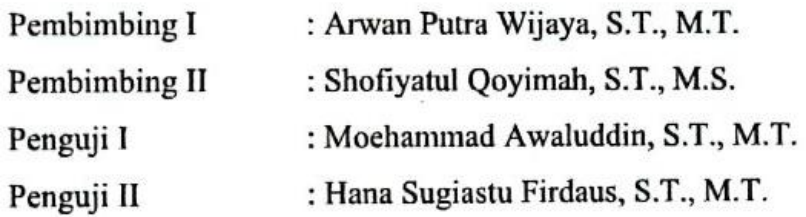

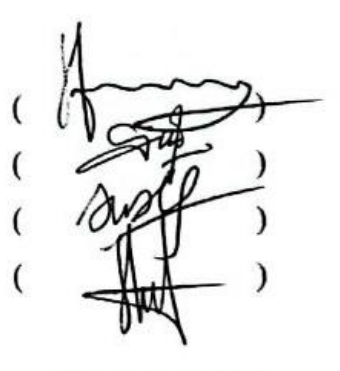

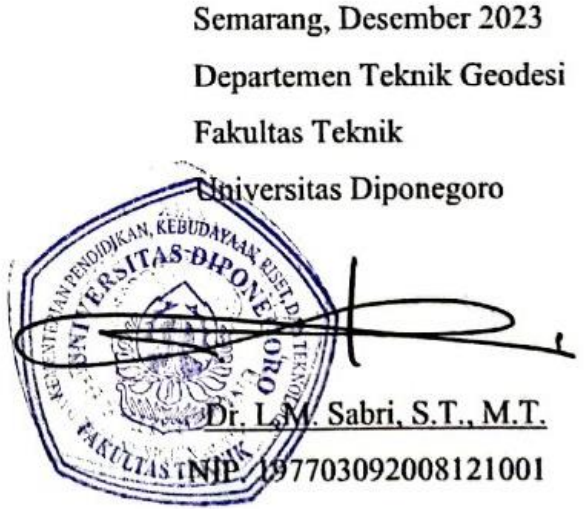

#### **KATA PENGANTAR**

Segala puji syukur atas kehadirat Allah SWT yang telah melimpahkan segala rahmat, taufik dan ridho-Nya, sehingga Penulis dapat menyelesaikan tugas akhir ini meskipun proses belajar yang sesungguhnya tidak akan pernah berhenti. Penulis menyadari bahwa tugas akhir ini sesungguhnya bukanlah sebuah kerja individual dan tidak mungkin terselesaikan tanpa bantuan, dukungan, bimbingan, dan nasihat dari berbagai pihak selama penyusunan tugas akhir ini. Oleh karena itu, pada kesempatan ini penulis menyampaikan ucapan terima kasih setulustulusnya kepada:

- 1. Bapak Dr. L.M. Sabri, S.T., M.T. selaku Ketua Departemen Teknik Geodesi Fakultas Teknik Universitas Diponegoro.
- 2. Bapak Arwan Putra Wijaya, S.T., M.T. selaku dosen pembimbing I yang telah memberikan arahan serta bimbingan selama pelaksanaan tugas akhir ini sehingga tugas akhir ini dapat terselesaikan dengan baik.
- 3. Ibu Shofiyatul Qoyimah, S.T., M.S. selaku dosen pembimbing II yang telah memberikan arahan serta bimbingan selama pelaksanaan tugas akhir ini sehingga tugas akhir ini dapat terselesaikan dengan baik.
- 4. Bapak Fauzi Janu Amarrohman, ST., M.Eng. selaku dosen wali yang senantiasa memberikan arahan selama perencanaan pelaksanaan studi selama perkuliahan di Teknik Geodesi.
- 5. Seluruh Dosen Teknik Geodesi Universitas Diponegoro yang senantiasa memberikan bimbingan, ilmu, serta saran dalam proses perkuliahan dan proses pelaksanaan tugas akhir ini.
- 6. Seluruh Staff Tata Usaha Teknik Geodesi Universitas Diponegoro yang telah membantu dan membimbing dalam urusan administrasi dan kemahasiswaan selama proses perkuliahan dan tugas akhir.
- 7. Angkatan 2019 "Karan Jagadish" yang telah membersamai dan membantu penulis dalam proses perkuliahan dan tugas akhir.
- 8. Orang tua, kakak, serta seluruh keluarga penulis yang selalu memberikan dukungan dan doa.
- 9. Sekar Ayu Sulistyaningtyas, Fransiska Natasya Valencia Adams, dan Laela Fitriana Anggraeni yang senantiasa menemani, membantu, dan selalu memberikan dukungan kepada penulis selama proses perkuliahan dan tugas akhir.
- 10. Risma Fatika Sari, Fara Salzabilla, dan Syaza Lasiliyah Putri yang senantiasa menemani dan menghibur penulis dari masa sekolah hingga proses tugas akhir.
- 11. Novia Kusuma Hermawan dan Shafira Salsabila Agustania yang senantiasa menemani dan menghibur penulis dari masa sekolah hingga proses tugas akhir.
- 12. Kingkin, Nita, Ellena, Fara, Fenin, Berlin, Dinda, Dhea, Regina, Sarah, Cynara, Ines, Nova yang senantiasa membantu dan menemani penulis dalam proses perkuliahan dan tugas akhir.
- 13. Choi Seungcheol, Yoon Jeonghan, Hong Jisoo, Moon Junhui, Kwon Soonyoung, Jeon Wonwoo, Lee Jihoon, Seo Myungho, Kim Mingyu, Lee Seokmin, Boo Seungkwan, Chwe Hansol, Lee Chan selaku member Seventeen yang telah menemani dan menghibur penulis selama proses tugas akhir.
- 14. Seluruh pihak yang telah membantu memberikan dukungan dan dorongan dalam penyusunan tugas akhir ini.

Akhir kata, penulis berharap penelitian ini dapat memberikan manfaat bagi mahasiswa Teknik Geodesi, instansi ataupun masyarakat yang berada dalam wilayah penelitian ini.

Semarang, November 2023

Shafa Salsabila

## **HALAMAN PERNYATAAN PERSETUJUAN PUBLIKASI**

Sebagai sivitas akademika Universitas Diponegoro, saya yang bertanda tangan di bawah ini: Nama : SHAFA SALSABILA NIM : 21110119120011 Program Studi : TEKNIK GEODESI

Fakultas : TEKNIK

Jenis Karya : SKRIPSI

demi pengembangan ilmu pengetahuan, menyetujui untuk memberikan kepada Universitas Diponegoro **Hak Bebas Royalti Noneksklusif** (*Noneeksklusif Royalty Free Right*) atas karya ilmiah saya yang berjudul:

# **PEMETAAN DAERAH POTENSI PENYALAHGUNAAN NARKOBA DENGAN METODE** *ANALITYCAL HIERARCHY PROCESS* **(AHP) DI KOTA SEMARANG**

Beserta perangkat yang ada (jika diperlukan). Dengan Hak Bebas Royalti/Noneksklusif ini Universitas Diponegoro berhak menyimpan, mengalihmedia/formatkan, mengelola dalam bentuk pangkalan data (*database*), merawat dan memublikasikan tugas akhir saya selama tetap mencantumkan nama saya sebagai penulis/pencipta dan sebagai pemilik Hak Cipta.

Demikian pernyataan ini saya buat dengan sebenar-benarnya.

Dibuat di : Semarang Pada Tanggal : November 2023

Yang menyatakan

Shafa Salsabila

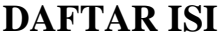

<span id="page-7-0"></span>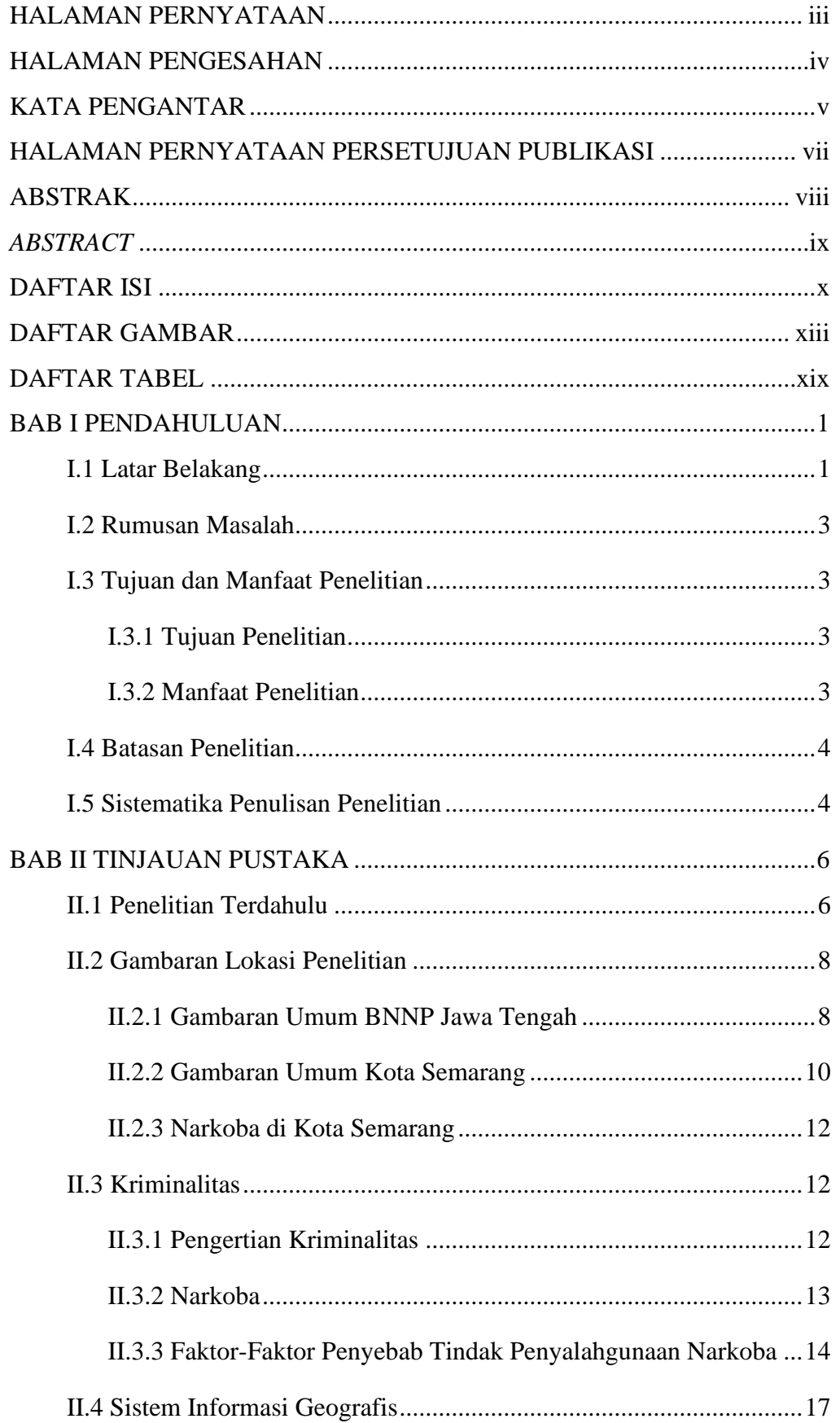

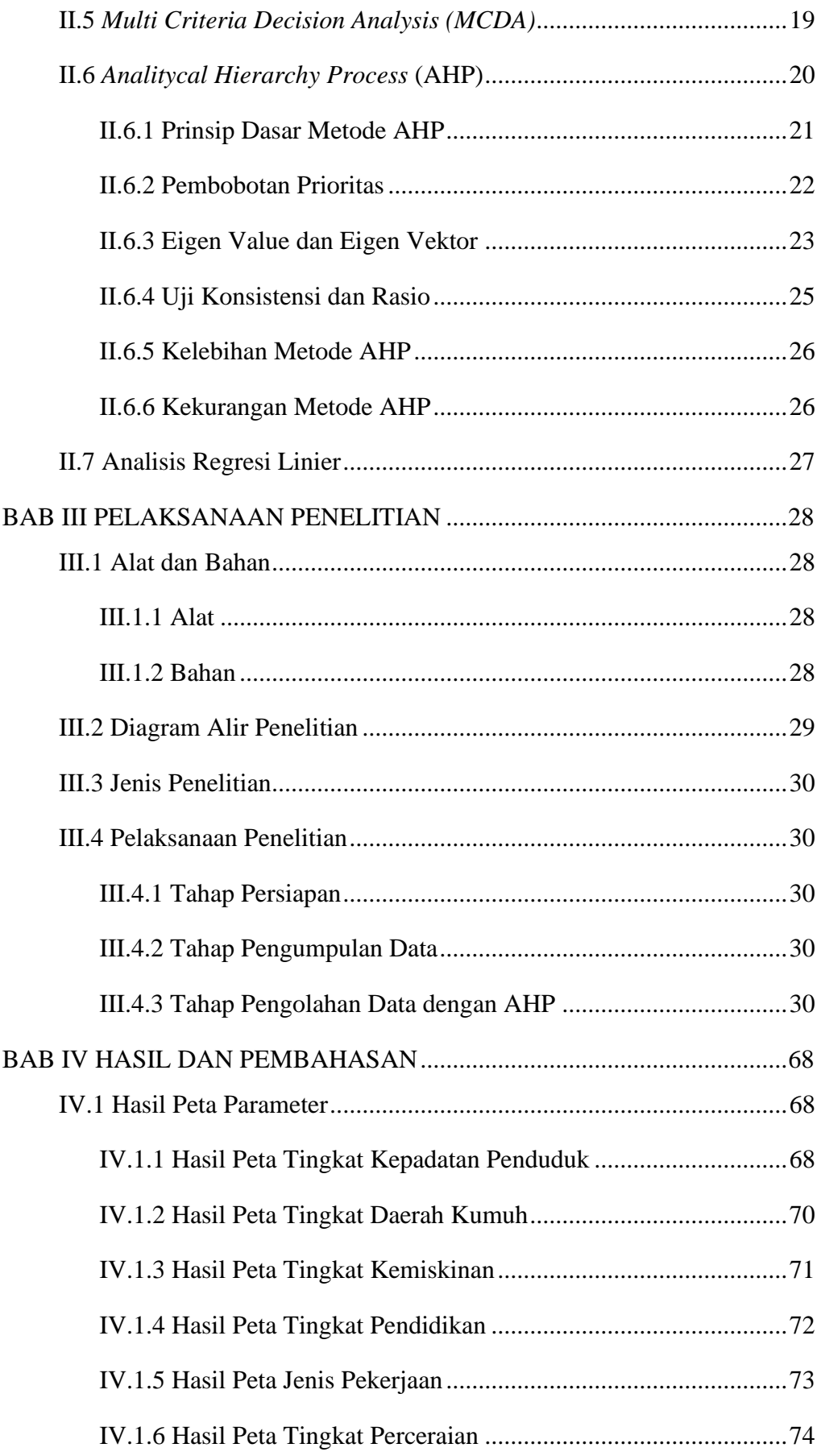

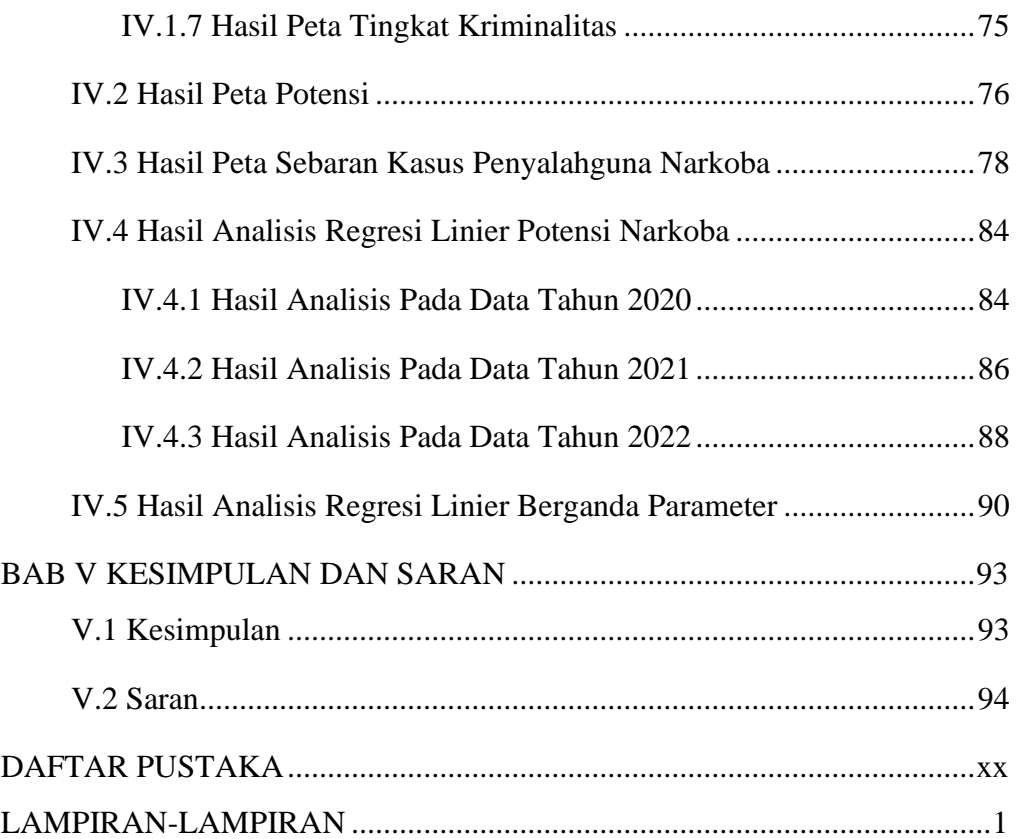

# **DAFTAR GAMBAR**

<span id="page-10-0"></span>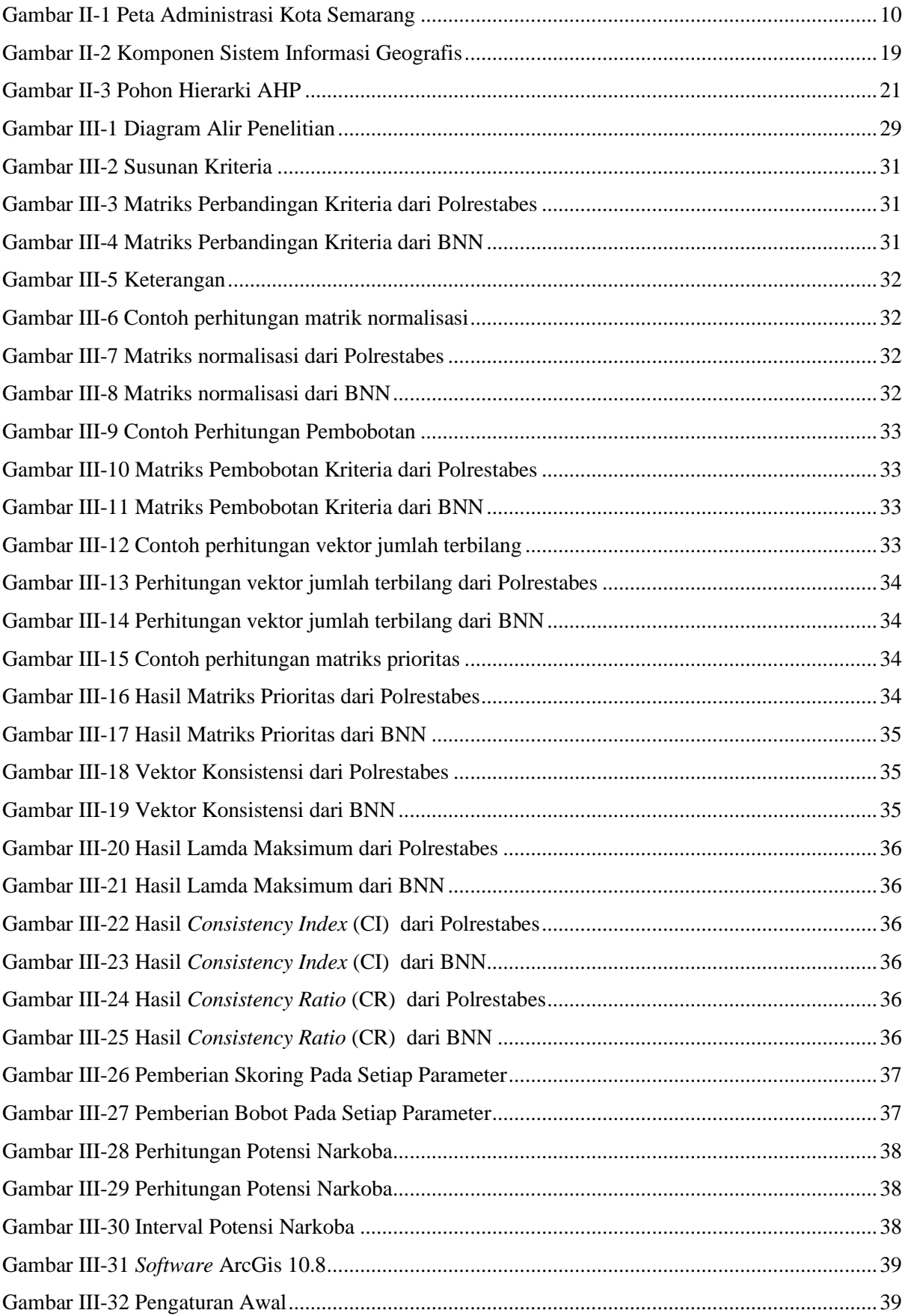

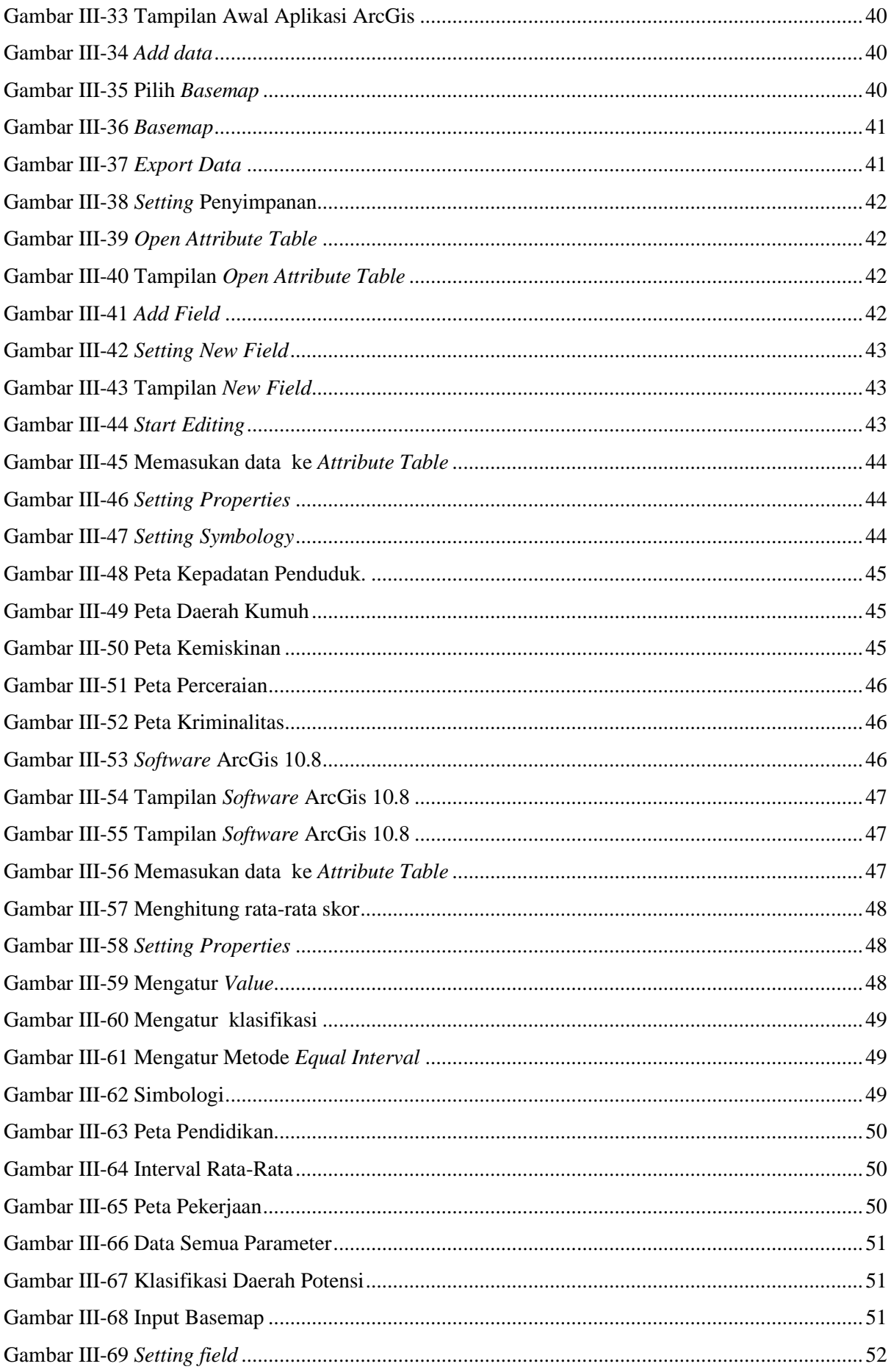

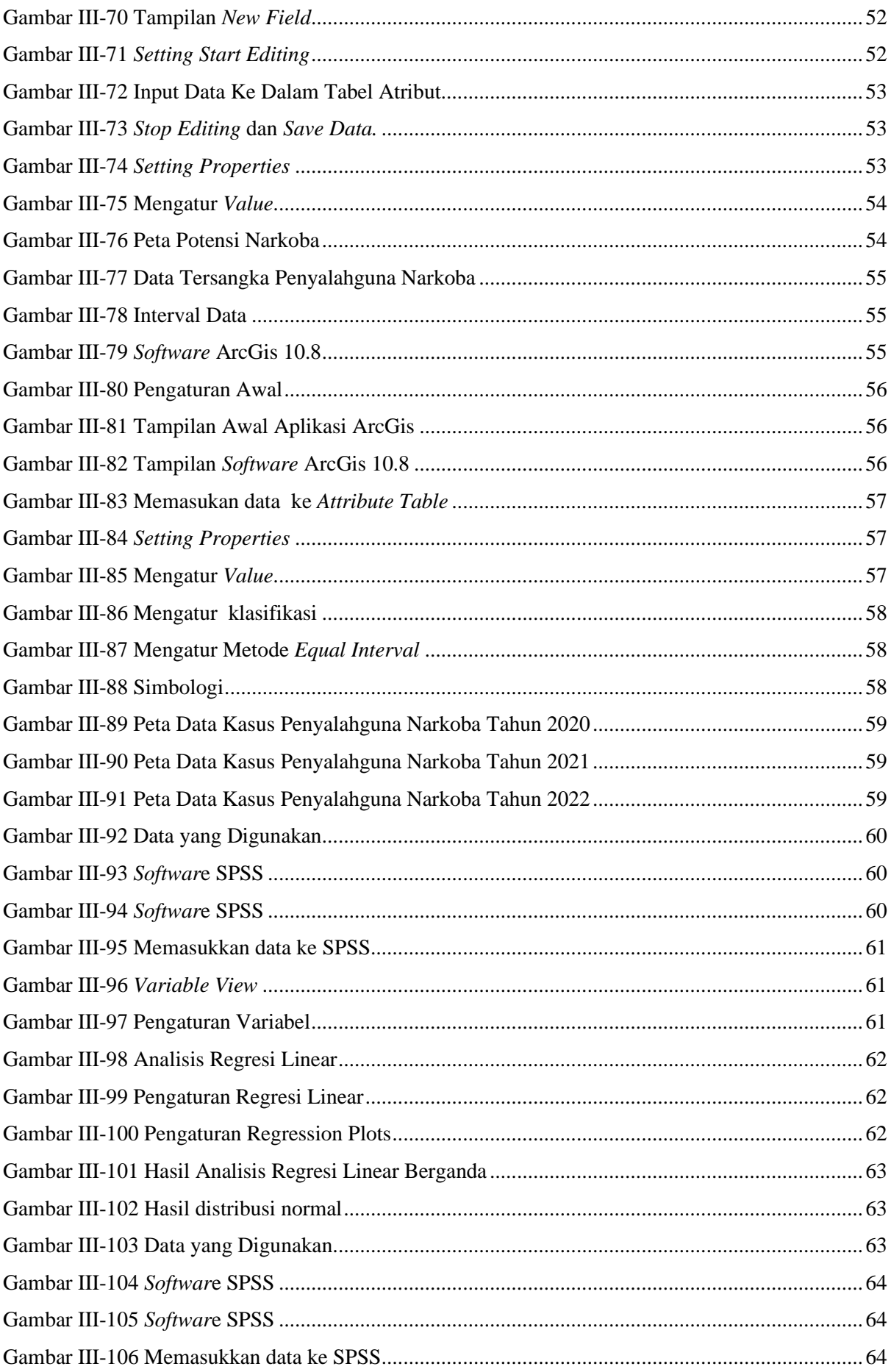

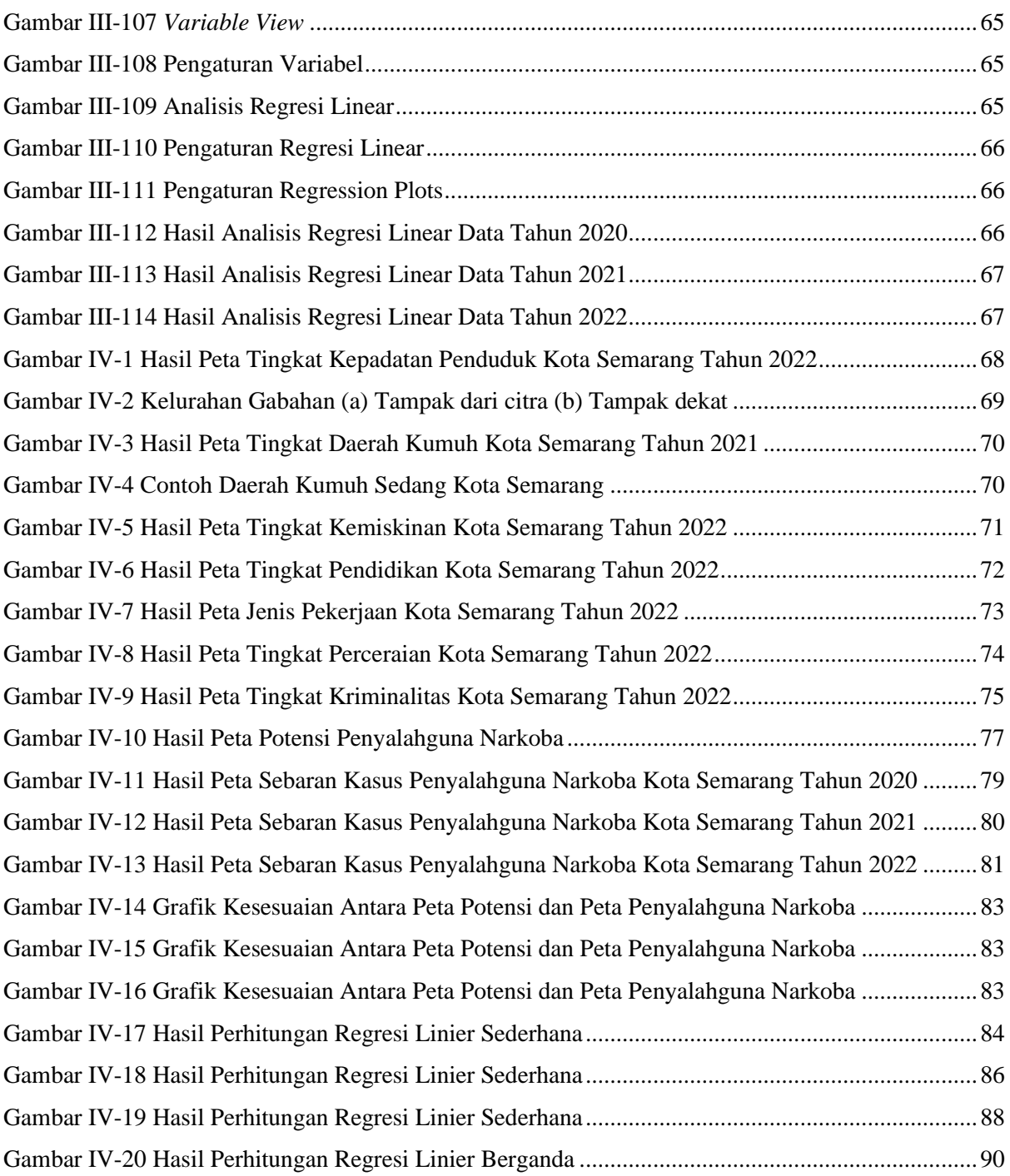

# **DAFTAR TABEL**

<span id="page-14-0"></span>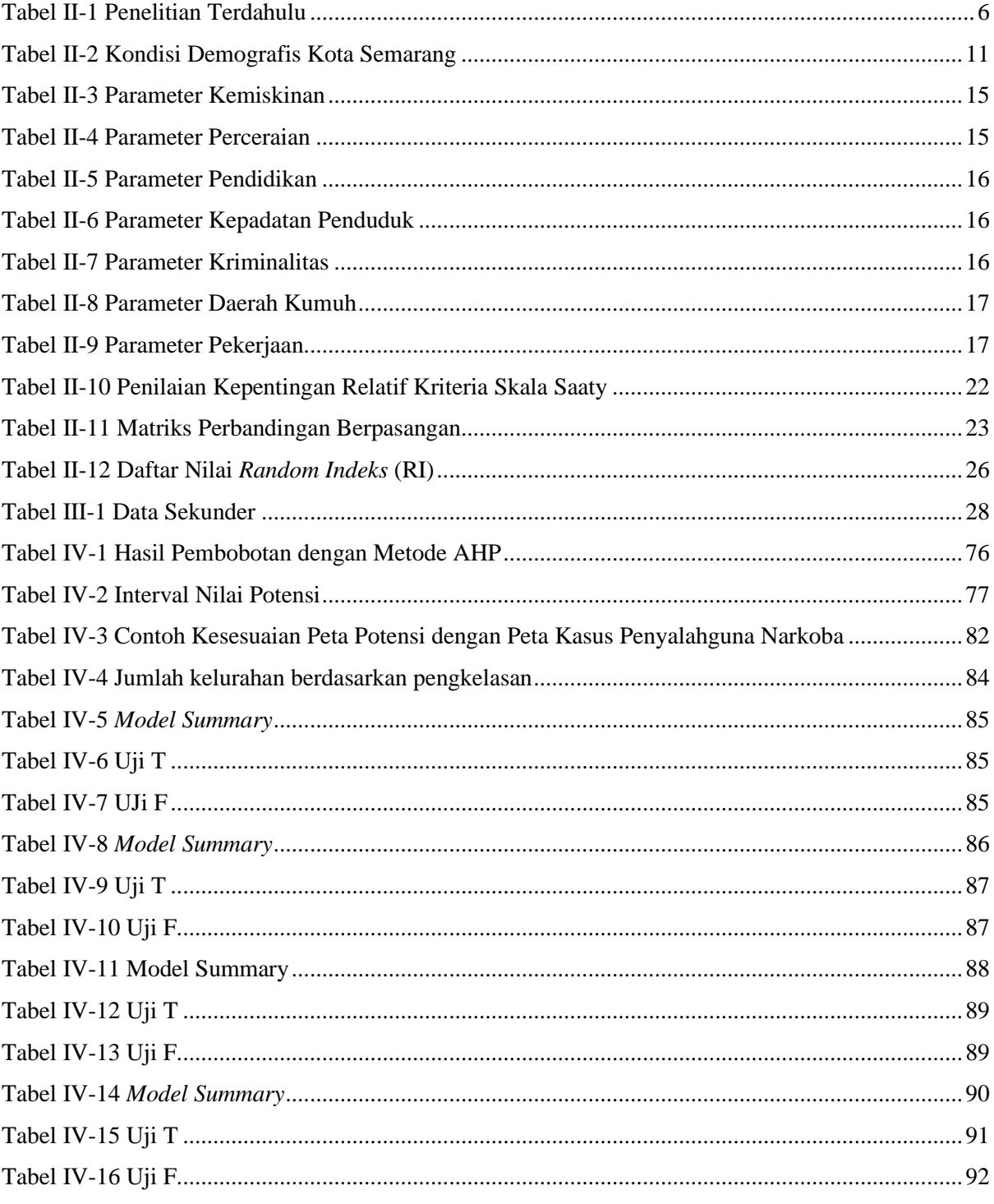